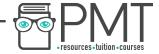

# OCR Computer Science A Level 2.1.4 Thinking Logically

Flashcards

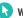

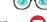

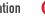

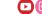

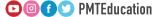

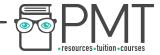

#### What is a decision?

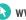

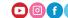

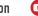

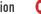

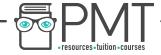

What is a decision?

A decision is a result reached after consideration.

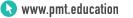

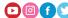

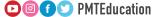

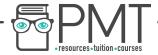

#### When are decisions made?

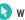

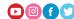

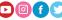

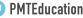

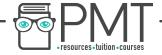

When are decisions made?

A decision is made whenever you have to choice to make.

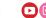

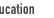

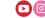

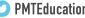

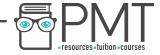

### What is the shape used to indicate a decision in a flow chart?

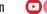

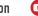

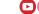

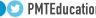

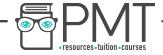

What is the shape given to a decision icon in a flow chart?

A diamond

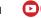

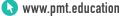

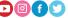

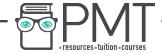

### In a flow chart how many many options stem from a decision?

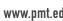

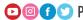

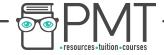

In a flow chart how many options can you pick from a decision?

2 different options - yes or no/ true or false.

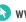

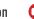

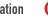

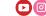

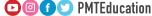

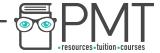

How do you make effective decisions?

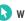

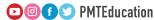

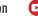

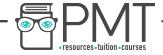

How do you make effective decisions?

By evaluating the importance of different factors and selecting options which satisfy the needs of the task the most appropriately

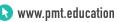

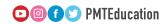

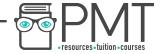

## How does the result of a decision affect the flow of a program?

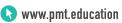

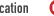

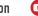

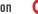

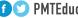

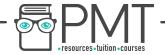

Does the result of a decision affect the flow of a program?

The program will follow a different route depending on the decision made by the user.

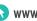

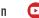

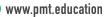

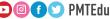